#### Symbol Tables

- A **symbol table** is a major data structure used in a compiler:
	- \* Associates **attributes** with identifiers used in a program
	- For instance, a **type attribute** is usually associated with each identifier
	- \* A symbol table is a necessary component because:
		- $\Diamond$  Definition (declaration) of identifiers appears once in a program
		- $\Diamond$  Use of identifiers may appear in many places of the program text
	- Identifiers and attributes are entered by the analysis phases
		- $\Diamond$  When processing a definition (declaration) of an identifier
		- $\Diamond$  In simple languages with only global variables and implicit declarations:
			- The scanner can enter an identifier into a symbol table if it is not already there
		- $\Diamond$  In block-structured languages with scopes and explicit declarations:
			- The parser and/or semantic analyzer enter identifiers and corresponding attributes
	- \* Symbol table information is used by the analysis and synthesis phases
		- $\Diamond$  To verify that used identifiers have been defined (declared)
		- To verify that expressions and assignments are semantically correct **type checking**
		- To generate intermediate or target code

#### Symbol Table Interface

- The basic operations defined on a symbol table include:
	- \* **allocate** to allocate a new empty symbol table
	- \* **free** to remove all entries and free the storage of a symbol table
	- \* **insert** to insert a name in a symbol table and return a pointer to its entry
	- \* lookup to search for a name and return a pointer to its entry
	- \* set\_attribute to associate an attribute with a given entry
	- \* get\_attribute to get an attribute associated with a given entry
- Other operations can be added depending on requirement
	- For example, a **delete** operation removes a name previously inserted  $\Diamond$  Some identifiers become invisible (out of scope) after exiting a block
- This interface provides an abstract view of a symbol table
- Supports the simultaneous existence of multiple tables
- Implementation can vary without modifying the interface

## Basic Implementation Techniques

- The first consideration is how to **insert** and **lookup** names
- ❖ Variety of implementation techniques exist depending on performance desired

#### $\frac{1}{2}$ **Unordered List**

- \* Simplest to implement
- Implemented as an array or a linked list
- \* Linked list can grow dynamically alleviates problems of a fixed size array
- $\ast$  Insertion is fast  $O(1)$ , but lookup is very slow for large tables  $O(n)$  on average

#### **Ordered List**

- $\ast$  If an array is sorted, it can be searched using binary search  $O(\log_2 n)$
- $\ast$  New entry must be inserted at appropriate location Expensive  $O(n)$  on average
- Useful when entire set of names is known in advance table of reserved words

#### **Binary Search Tree**

- Can grow dynamically
- $\ast$  Insertion and lookup are  $O(\log_2 n)$  on average

#### **Hash Table**

- Probably the most commonly used data structure to implement symbol tables
- $\ast$  Insertion and lookup can be very fast  $O(1)$

#### Hash Tables and Hash Functions

- A **hash table** is an array indexed by an integer range 0 to *TableSize*  1
- $\frac{1}{2}$  A **hash function** maps an identifier name into a table index
	- \* A hash function, *h*(*name*), should depend solely on *name*
	- \* *h*(*name*) should be computed quickly
	- *h* should be **uniform** and **randomizing** in distributing names over the index range
	- \* All table indices should be mapped with equal probability
	- \* Similar names should not cluster to the same table index
- Hash functions can be defined in many ways:
	- \* A string can be treated as a sequence of integer words
		- $\Diamond$  Several characters are fit into an integer word
		- Strings longer than one integer word are folded into one word using exclusive-or
		- Hash value is obtained by taking integer word modulo *TableSize*
	- We can also compute a hash value character by character:

 $\Diamond$  *h*(*name*) = ( $c_0$  +  $c_1$  + … +  $c_{n-1}$ ) **mod** *TableSize*, where *n* is the length of *name* 

 $\hat{\phi}$  *h*(*name*) = ( $c_0 * c_1 * ... * c_{n-1}$ ) **mod** *TableSize* 

$$
\Leftrightarrow h(name) = (c_{n-1} + \alpha (c_{n-2} + \dots + \alpha (c_1 + \alpha c_0))) \bmod TableSize
$$

 $\Diamond$  *h*(*name*) = ( $c_0$   $\degree$   $c_{n-1}$   $\degree$  *n*) **mod** *TableSize* 

### Resolving Collisions – Open Addressing

- ◆ A **collision** occurs when  $h(name_1) = h(name_2)$  and  $name_1 \neq name_2$
- **↑ Collisions are inevitable because** 
	- \* The name space of identifiers is much larger than the table size
- **→** How to deal with collisions?
	- $\ast$  If entry *h*(*name*) is occupied, try *h*<sub>2</sub>(*name*), *h*<sub>3</sub>(*name*), etc.
	- This approach is called **open addressing**
	- $\star h_2$ (*name*) can be *h*(*name*) + 1 **mod** *TableSize*

 $\{h_3(name) \text{ can be } h(name) + 2 \text{ mod } TableSize \}$  linear probing

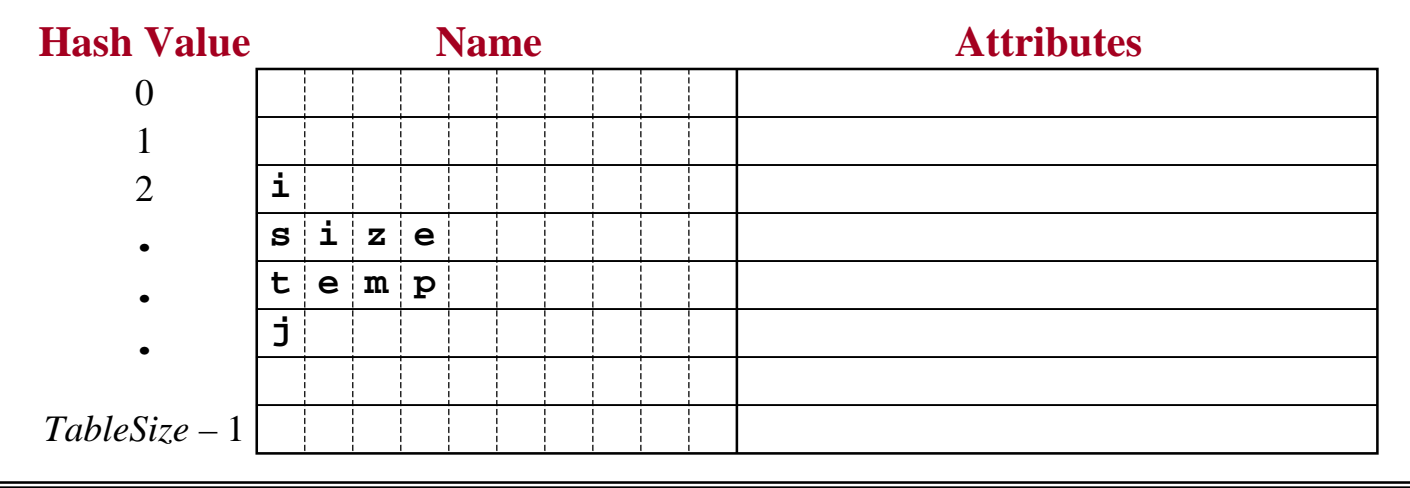

*Symbol Tables, Hash Tables, and String Spaces –* 5 *Compiler Design – © Muhammed Mudawwar*

### Resolving Collisions – Chaining by Separate Lists

- Drawbacks of open addressing:
	- \* As the array fills, collisions become more frequent reduced performance
	- Table size is an issue dynamically increasing the table size is a difficulty
	- \* We can however allocate multiple tables and link them together
- An alternative to open addressing is **chaining by separate lists**
	- The hash table is an array of pointers to linked lists called **buckets**
	- Collisions are resolved by inserting a new identifier into a linked list
	- Number of identifiers is no longer restricted to table size
	- If number of identifiers greatly exceed *TableSize* then lookup is *O*(*n*/*TableSize*)
	- It is also possible to organize each chain as a binary search tree

#### **Hash Value**

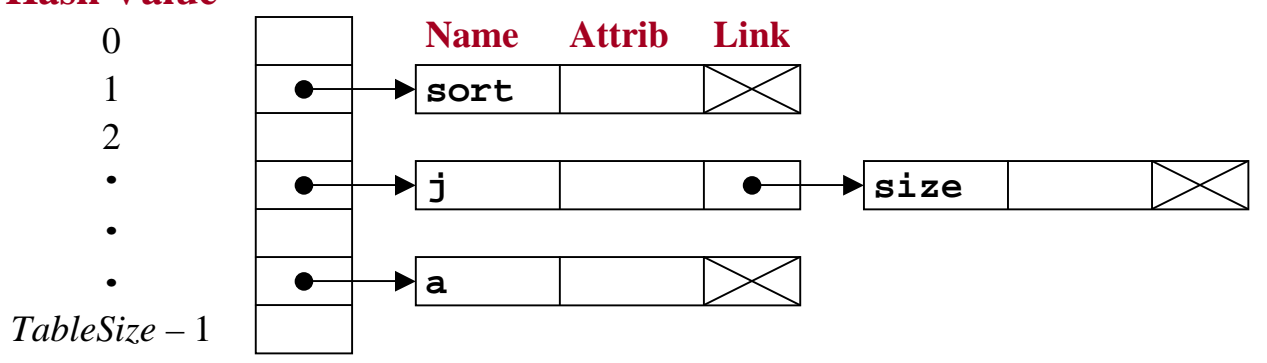

*Symbol Tables, Hash Tables, and String Spaces –* 6 *Compiler Design – © Muhammed Mudawwar*

### String Space Array

- The length of names entered into a symbol table may vary greatly
	- Entering a name directly into a symbol entry leads to considerable inefficiencies
	- Enough space in a name field has to accommodate the longest possible name
	- To reduce storage waste, we use a character array to store all names
	- The character array, called a **string space**, can be allocated and deleted in one step
	- \* Choosing the size of a string space array is a difficult problem
		- $\Diamond$  A small array cannot accommodate many names; a large array wastes space
	- To allow growth, array segments should be allocated and linked dynamically **Hash Value**

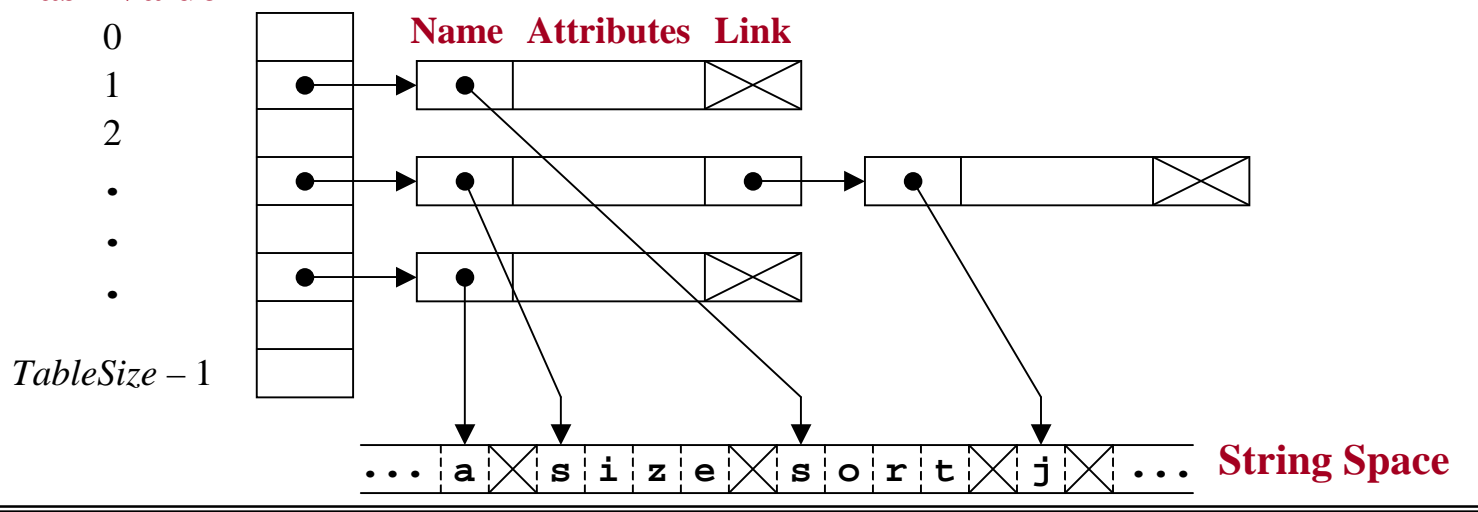

*Symbol Tables, Hash Tables, and String Spaces –* 7 *Compiler Design – © Muhammed Mudawwar*

# String Segment Class Definition

- $\triangle$  A string space can be implemented as a linked list of string segments
- ❖ Each string segment is an array of characters allocated dynamically
- ❖ We keep track of insertion location and the number of free characters

```
class StrSeg { // String Segment Class
friend class StrSpc; // StrSpc can access private members
public:
 StrSeg(int size); // Allocate storage of given size
 ~StrSeg(); // Free storage of this segment
 char *insert(char *s,int l); // Insert s of length l
private:
 StrSeg *next; // Next segment in string space
 int freechars; // Free characters in storage[]
 char *nextchar; // Next free position in storage[]
 char *storage; // Storage array of this segment
};
    nextfreecharsnextcharstorage
         30
```
### String Segment Class Implementation

```
StrSeg::StrSeg(int size) { // Constructor of this segment
 storage = new char[size]; // Dynamic array of size chars
 freechars = size; // All characters are initially free
 nextchar = storage; // insertion point starts at storage
 next = 0; // No next segment at this time
}
StrSeg::~StrSeg() { // Destructor of this segment
 delete [] storage; // Free storage of this segment
 if (next) delete next; // Free next segment if any
}
char *StrSeg::insert(char *str, int len) {
 if (freechars<=len) return 0; // No storage available
 char *strptr = nextchar; // Insertion address of str
 for (int i=0; i<len; i++) // Copy str character by character
   strptr[i] = str[i];
 strptr[len] = '\0'; // mark end of string
 nextchar += (len+1); // Update nextchar
 freechars -= (len+1); // Update freechars
 return strptr; // Pointer to inserted string
}
```
## String Space Class Definition

- ❖ A string space is implemented as a linked list of string segments
- $\mathbf{v}$ A new string segment is linked at the end of linked list and pointed by *last*
- $\frac{1}{2}$ This queue arrangement will preserve the order of inserted strings

```
class StrSpc { // String Space Class
public:
 StrSpc(){first=0; last=0;} // Empty string space
 ~StrSpc(){if(first)delete first;} // Delete all string segments
 char *insert(char *s, int len); // insert s of length len
private:
 StrSeg *last; // Pointer to last segment
 StrSeg *first; // Pointer to first segment
};
 lastfirstnextfreecharsnextcharstorage
                     3 7
```
*Symbol Tables, Hash Tables, and String Spaces –* 10 *Compiler Design – © Muhammed Mudawwar*

#### String Space Class Implementation

```
const int DefSegSize = 500; // Default size of segment array
char *StrSpc::
insert(char *str, int len) { // Insert str of length len
 if (len<0) return 0; // Insertion is not possible
 int segsize = DefSegSize; // Compute segment array size
 if (len >= segsize) // Long strings are handled
   segsize = len+1;
 if (last == 0) { // First segment in string space
   last = new StrSeg(segsize); // Allocate new segment
   first = last; 
 }
 char *strptr=last->insert(str,len); // First attempt to insert
 if (strptr == 0) { // First attempt not successful
   last->next=new StrSeg(segsize); // Allocated new segment
   last=last->next; // Update last pointer
   strptr = last->insert(str,len); // Second attempt to insert
 }
 return strptr; // Pointer to inserted string
}
```
*Symbol Tables, Hash Tables, and String Spaces –* 11 *Compiler Design – © Muhammed Mudawwar*

### Symbol and Symbol Table Class Definition

```
class Symbol { // Symbol class definition
friend class SymTable; // SymTable can access private members
public:
 Symbol() {next=0; id=0;} // Construct empty symbol
 char *name() {return id;} // Return name of this symbol
private:
 Symbol *next; // Symbols can be linked
 char *id; // Attributes can be added later
};
class SymTable { // Symbol Table class definition
public:
 SymTable(int size); // Allocate hash table of given size
 ~SymTable(); // Free table, symbols, and string space 
 Symbol *insert(char *s); // Insert s and return pointer to symbol
 Symbol *lookup(char *s); // Lookup s and return pointer to symbol
                         // Other public methods are listed here
private:
 Symbol **htable; // Hash table allocated dynamically
 StrSpc strspc; // String space facility
};
```